# **Einführung in die Informatik 1**

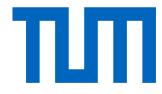

Prof. Dr. Harald Räcke, R. Palenta, A. Reuss, S. Schulze Frielinghaus 18.04.2017 **Wiederholungsklausur**

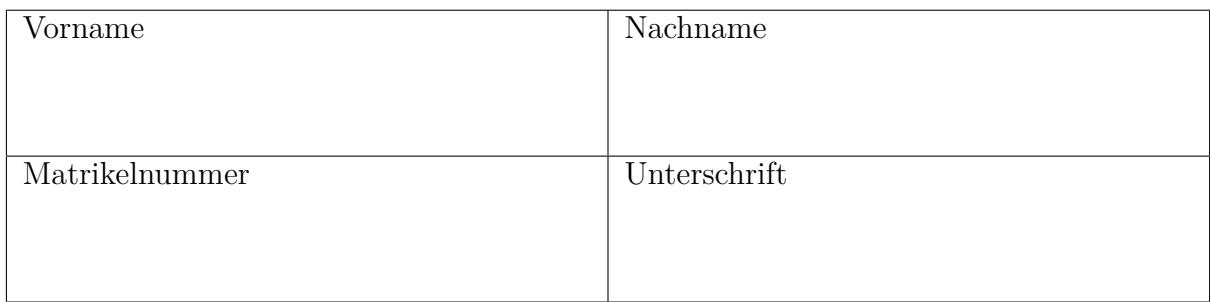

- Füllen Sie die oben angegebenen Felder aus.
- Schreiben Sie nur mit einem dokumentenechten Stift in schwarzer oder blauer Farbe.
- Verwenden Sie kein "Tipp-Ex" oder ähnliches.
- Die Arbeitszeit beträgt **90** Minuten.
- Prüfen Sie, ob Sie **[10](#page-9-0)** Seiten erhalten haben.

vorzeitige Abgabe um Hörsaal verlassen von bis

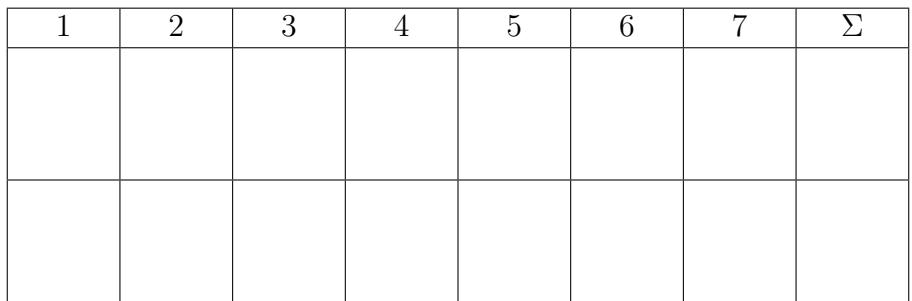

# **Aufgabe 1 Multiple Choice** [12 Punkte]

Kreuzen Sie zutreffende Antworten an. Punkte werden nach folgendem Schema vergeben:

- Richtige Antwort: 1 Punkt
- Falsche Antwort: −1 Punkt
- Keine Antwort: 0 Punkte

Eine negative Gesamtpunktzahl wird zu 0 aufgerundet.

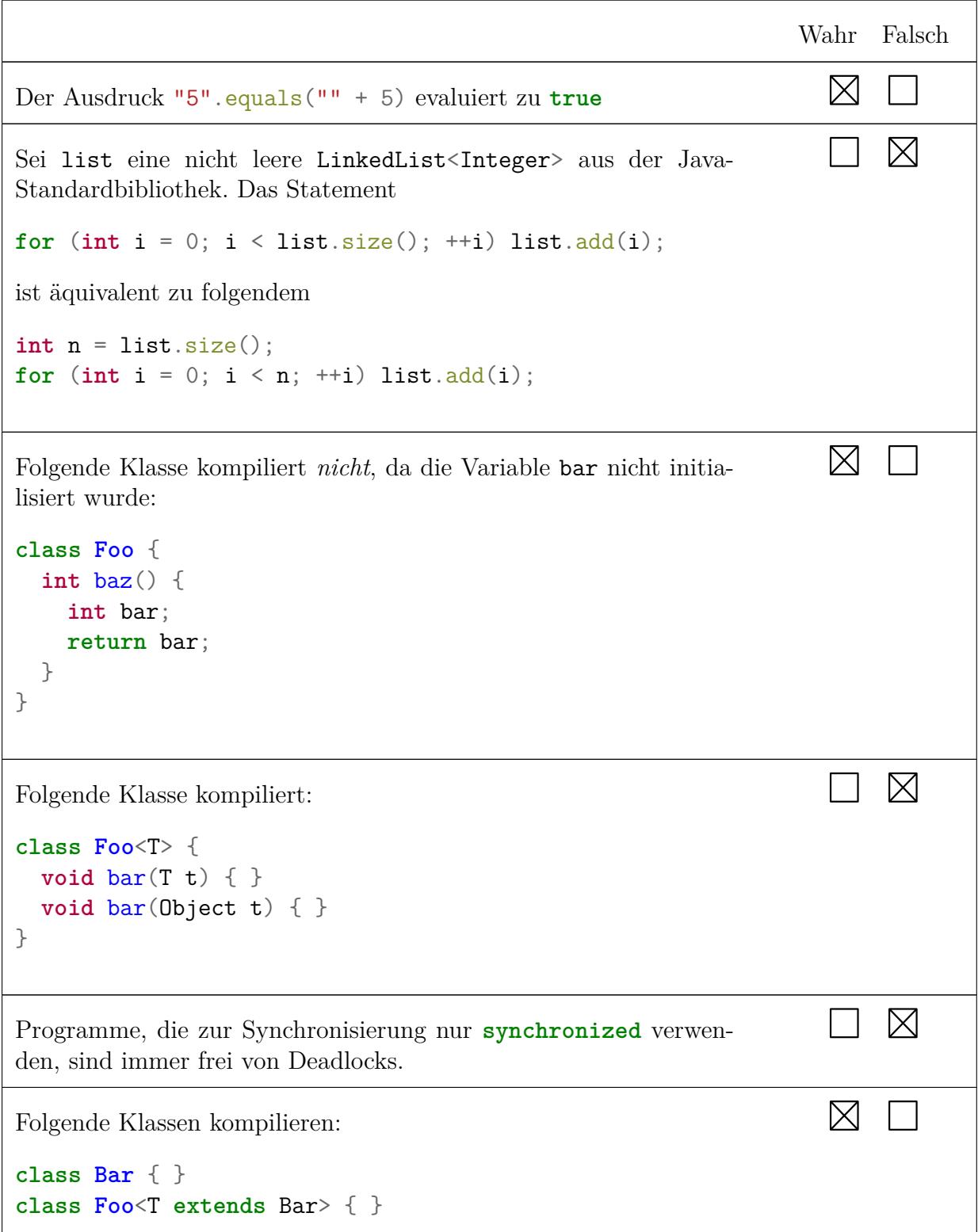

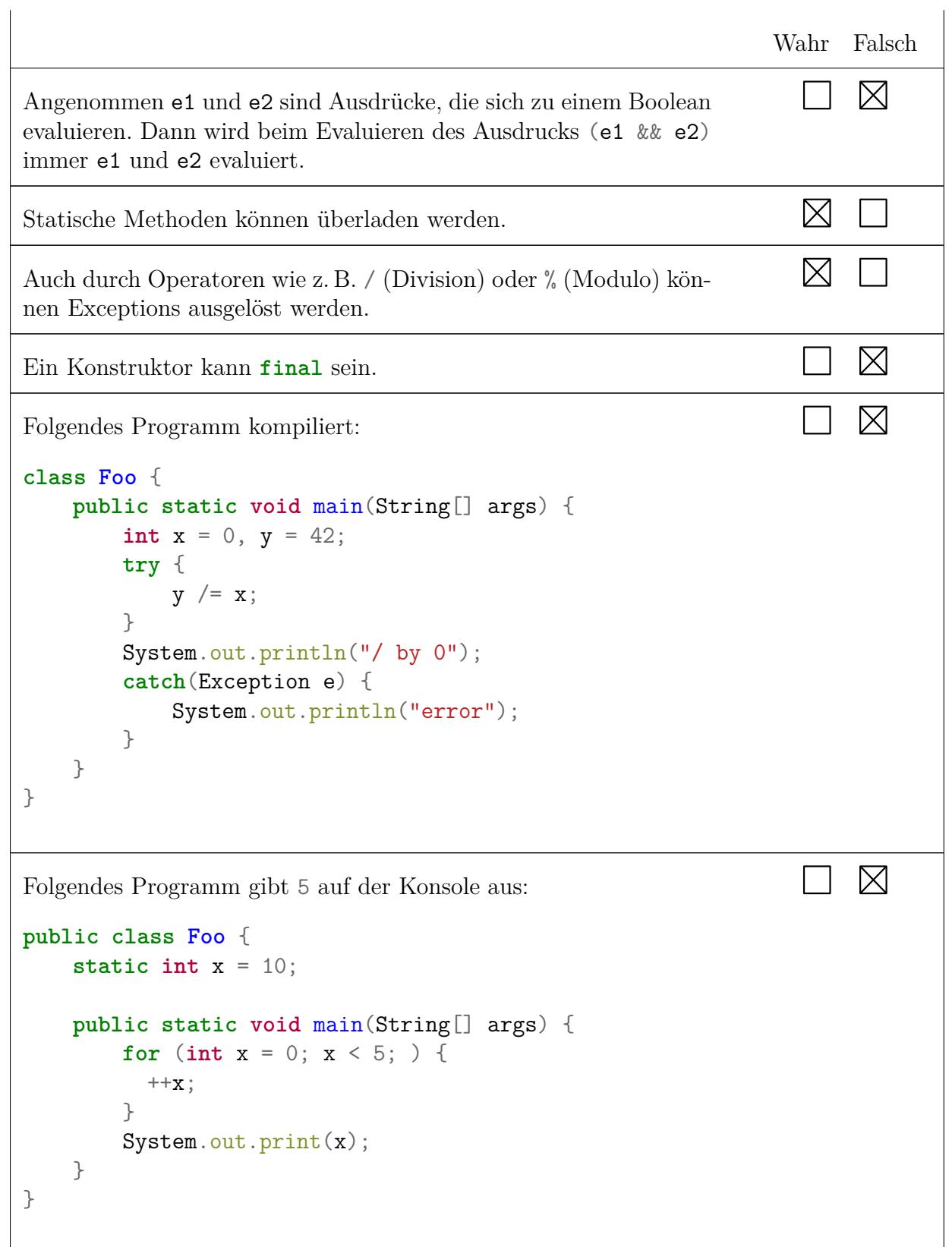

### **Aufgabe 2 Rekursion** [8 Punkte]

Gegeben ist die folgende Methode:

```
public static int f(int n) {
    int s = 0;
   while (n / 10 > 0) {
        s = s + (n % 10);n = n / 10;
    }
   return s + n;
}
```
Welchen Rückgabewert liefert die Methode bei den folgenden Aufrufen?

f(5):  $\frac{5}{5}$  f(1234): 10

Schreiben Sie eine Methode **public static int** fRec(**int** n), die für alle Integer den gleichen Rückgabewert liefert wie die Methode f.

Sie dürfen weitere Methoden schreiben, aber nur selbstgeschriebene Methoden verwenden. Es dürfen keine Schleifen vorkommen.

Geben Sie für jede Ihrer Methoden an, ob diese endrekursiv ist, und begründen Sie Ihre Antwort *kurz*.

```
public static int fRec(int n) {
    if (n < 10) return n;
    else return (n % 10) + fRec(n / 10);
}
```
### **Aufgabe 3 Ausdrücke** [12 Punkte]

Zu welchen Werten werden die folgenden Ausdrücke ausgewertet? Kennzeichnen Sie Strings durch Anführungszeichen, z. B. "Text123". Verwenden Sie für boolesche Werte true und false. Gehen Sie davon aus, dass vor jeder Teilaufgabe a = 2 und b = 5 gilt.

- (i)  $!(a != ++b)$  ?  $(a == b)$  :  $(a == a++)$ Antwort: <u>true</u>
- (ii)  $a^{--}$  -- a +  $b^{++}$   $b^{--}$ Antwort: 1
- (iii)  $4 + a * b + \cdots + 2 * 0$ Antwort: <u>"140"</u>

Welche Werte haben die Variablen a und b nach Auswertung der jeweiligen Ausdrücke? Gehen Sie davon aus, dass vor jeder Teilaufgabe  $a = -3$  und  $b = 4$  gilt.

(a)  $b = a^{--} - -b + +a$  $a = -3$  b =  $-9$ (b)  $a = b-- + --a - (b+1)$  $a = \frac{-4}{b}$  b = 3 (c)  $b = -b + ++a + b - b$ - $a = \frac{-2}{b}$  b =  $\frac{1}{1}$ 

Geben Sie durch eine vollständige Klammerung des Ausdrucks an, in welcher Reihenfolge die Teilausdrücke bei der Auswertung des gesamten Ausdrucks ausgewertet werden. Beachten Sie, dass die Operatoren die bekannte Funktionalität haben, jedoch hier eine **andere Präzedenzordnung** gelten soll. Die Präzedenzordnung ist in der Tabelle unten dargestellt. Ein Operator in einer Zeile hat eine höhere Priorität als die Operatoren in den Zeilen darunter. In einer Zeile haben die Operatoren die gleiche Priorität. Operatoren gleicher Priorität werden in der Reihenfolge von links nach rechts ausgewertet.

Beispiel: Die Auswertungsreihenfolge von 3\*2-1 ist durch die vollständige Klammerung  $((3*2)-1)$  bestimmt.

Operatoren / + \* % - (1)  $3 + 4 / 5 * 6 % 7$  Antwort:  $((3 + (4 / 5)) * 6) % 7)$ (2)  $1 - 4 + 7 / 8$  Antwort:  $(1 - (4 + (7 / 8)))$ (3)  $2 * 4 + \cdots + 4$  Antwort:  $((2 * 4) + \cdots) + 4)$ 

# **Aufgabe 4 Häufigkeit** [10 Punkte]

Implementieren Sie die Methode **public static int** most(**int**[] input). Die Methode gibt die Zahl zurück, die am häufigsten im Array input vorkommt. Gibt es mehrere Zahlen mit dem gleich häufigsten Vorkommen, darf irgendeine dieser Zahlen mit dem häufigsten Vorkommen zurückgegeben werden.

Die Größe eines Arrays a kann durch a. length bestimmt werden.

Sie dürfen keine weiteren Methoden schreiben und auch keine weiteren Methoden verwenden. Sie können davon ausgehen, dass input nicht **null** ist und mindestens eine Zahl enthält.

```
public static int most(int[] input) {
    int n = -1;
    int count = -1;
    for (int i : input) {
        int counttmp = 0;
        for (int j : input) if (j == i) counttmp++;if (counttmp > count) {
            count = count;
            n = i;}
    }
   return n;
}
```
# **Aufgabe 5 Textsuche** [13 Punkte]

Wir betrachten folgenden einfachen Algorithmus zur Suche des ersten Vorkommens einer Zeichenfolge pattern der Länge *m* in einer anderen Zeichenfolge txt der Länge *n*, wobei *m* ≤ *n* gilt. Der Index einer Zeichenfolge beginnt bei 0. Beispiel: Das erste Vorkommen der Zeichenfolge tre in der Zeichenfolge trtrtretretre ist an Position 4.

Der Algorithmus basiert im Wesentlichen auf zwei Indizes *i* und *k*. Der Index *i* gibt die Position im zu durchsuchenden Text txt an, die mit der Position *k* im gesuchten Muster pattern verglichen wird.

Beide Indizes werden zu Beginn mit 0 initialisiert. Wird das erste Zeichen des gesuchten Musters pattern im Text txt an Position *p* gefunden, müssen die *m* − 1 darauffolgenden Zeichen im Text txt mit den folgenden Zeichen im Muster pattern verglichen werden. Stimmen die Zeichen überein, kann die Position des ersten Vorkommens des Musters pattern im Text txt ermittelt und zurückgegeben werden. Stimmen nicht alle *m* − 1 darauffolgenden Zeichen überein, muss ab Position *p* + 1 mit der Suche nach dem ersten Zeichen des Musters pattern im Text txt fortgefahren werden.

Die Methode search wirft eine IllegalArgumentException, falls die Parameter txt oder pattern **null** sind oder pattern die Länge 0 hat. Die Methode gibt −1 zurück, falls die Länge des zu durchsuchenden Textes txt kleiner als die Länge des Musters pattern ist oder das Muster pattern im Text txt nicht gefunden wurde. Andernfalls gibt die Methode die Position (des ersten Zeichens) des ersten Vorkommens des Musters pattern im Text txt zurück.

Vervollständigen Sie die folgende Implementierung des beschriebenen Algorithmus zur Textsuche. Schreiben Sie in jede Box einen Ausdruck.

```
public static int search(String txt, String pattern) {
    if (\text{txt == null} || pattern == null || pattern.length() == 0)
         throw new IllegalArgumentException();
    if (pattern.length() > txt.length())
        return \mid -1 \mid;int i = 0, k = 0;
    do {
        if (txt.charAt(i) == pattern.charAt(k)) { }i = i + 1;k = k + 1;
         } else {
             i = | i - k + 1 |;k = 0;}
    \} while (|i \lt txt.length() \mid \&& k \lt path(\dots) length());
    if (k == pattern.length()return |i - k|;
    else
        return -1;
}
```
# **Aufgabe 6 Polymorphie** [12 Punkte]

Betrachten Sie die Aufrufe 1 bis 4 in dem folgenden Programm.

```
public class A {
  public int min(C c, B b) { return 0; } // Methode 1
  public void min(A a, B b) { } // Methode 2
}
public class B extends A {
  public void min(A a1, A a2) { } // Methode 3
}
public class C extends B {
  public B min(A a, C c) { return new B(); } // Methode 4
}
public class Poly {
  public static void main (String[] args) {
     A a = (B)(new C());
     B b = new B();
     C c = new C();
     c.min(a, c); // Aufruf 1
     b.min(a, (B)c); // Aufruf 2
     ((B)c).min(c, (B)c); // Aufruf 3
     ((A)b).min((B)a, b); // Aufruf 4
  }
}
```
Bestimmen Sie für jeden der vier Aufrufe  $e_0.f(e_1,\ldots,e_k)$ 

a) die statischen Typen  $T_0, \ldots, T_k$  der Ausdrücke  $e_0, \ldots, e_k$ .

- b) den dynamischen Typ des Objekts, zu dem sich  $e_0$  auswertet.
- c) die aufgerufene Methode (1, 2, 3 oder 4).

Schreiben Sie die Lösung für a) bis c) in die folgende Tabelle. Geben Sie dabei  $T_0, \ldots, T_k$ für a) als mit Komma getrennte *geordnete* Liste an. Bestimmen Sie die aufgerufene Methode für c) durch Angabe der entsprechenden Methodennummer.

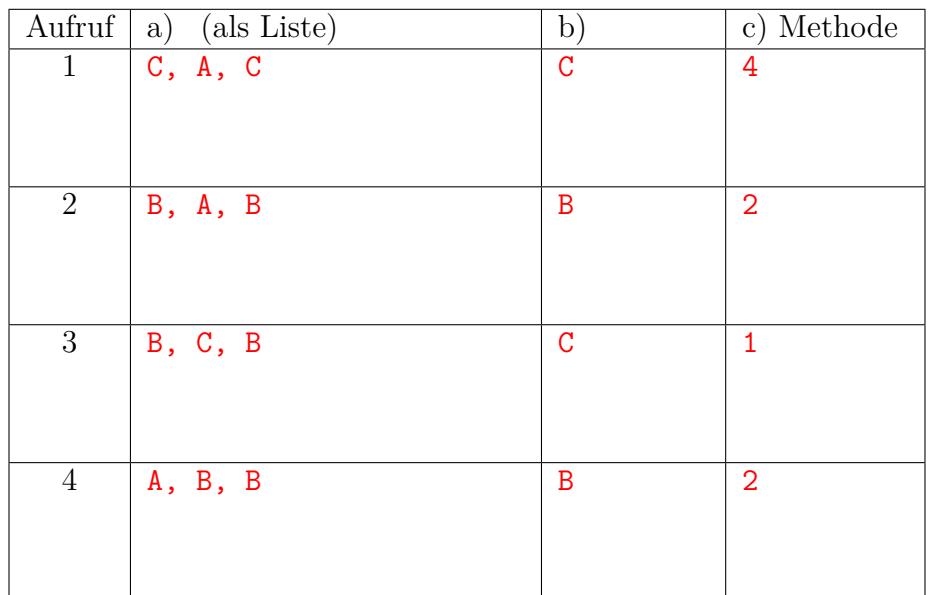

## **Aufgabe 7 Threads** [8 Punkte]

Betrachten Sie folgendes Programm:

```
public class NetworkDevice implements Runnable {
    public NetworkDevice partner;
    public synchronized void send(int x) {
        partner.receive(x);
    }
    public synchronized void receive(int x) {
        System.out.println("Received: " + x);
    }
    public void run() {
        send(42);
    }
}
public class Deadlock {
    public static void main(String[] args) {
        NetworkDevice d1 = new NetworkDevice();
        NetworkDevice d2 = new NetworkDevice();
        d1. partner = d2;
        d2. partner = d1;
        new Thread(d1).start(); // Thread 1
        new Thread(d2).start(); // Thread 2
    }
}
```
Zeigen Sie im Folgenden, dass das Programm nicht frei von Deadlocks ist. Füllen Sie dazu die Tabelle weiter unten aus. Jede Zeile steht für einen Zeitschritt und darf daher auch nur genau einen Eintrag enthalten. Als Einträge sind *ausschließlich* folgende erlaubt:

- d1.run:Enter / d1.run:Return und analog für d2
- d1.send:Enter / d1.send:Return und analog für d2
- d1.receive:Enter / d1.receive:Return und analog für d2
- d1.lock:Enter / d1.lock:Return und analog für d2
- d1.unlock:Enter / d1.unlock:Return und analog für d2

Dabei bedeuten die Einträge folgendes:

- x.foo:Enter gibt an, dass die Methode foo auf dem Objekt x aufgerufen wurde. Das Pendant x.foo:Return gibt an, dass der Aufruf zum Aufrufer zurückkehrt.
- x.lock:Enter versucht, das Lock auf dem Objekt x zu akquirieren. Das Pendant x.lock:Return gibt an, dass das Lock akquiriert wurde.

<span id="page-9-0"></span>• x.unlock:Enter versucht, das Lock auf dem Objekt x freizugeben. Das Pendant x.unlock:Return gibt an, dass das Lock freigegeben wurde.

Wird eine **synchronized**-Methode mit dem Namen foo von dem Objekt x aufgerufen, so wird erst x.foo:Enter ausgeführt und dann das jeweilige Lock x.lock:Enter akquiriert.

Geben Sie nun einen Programm-Ablauf an, sodass ein Deadlock entsteht (das Programm terminiert also nicht). Unterstreichen Sie die Lock-Statements, die zu einem Deadlock führen.

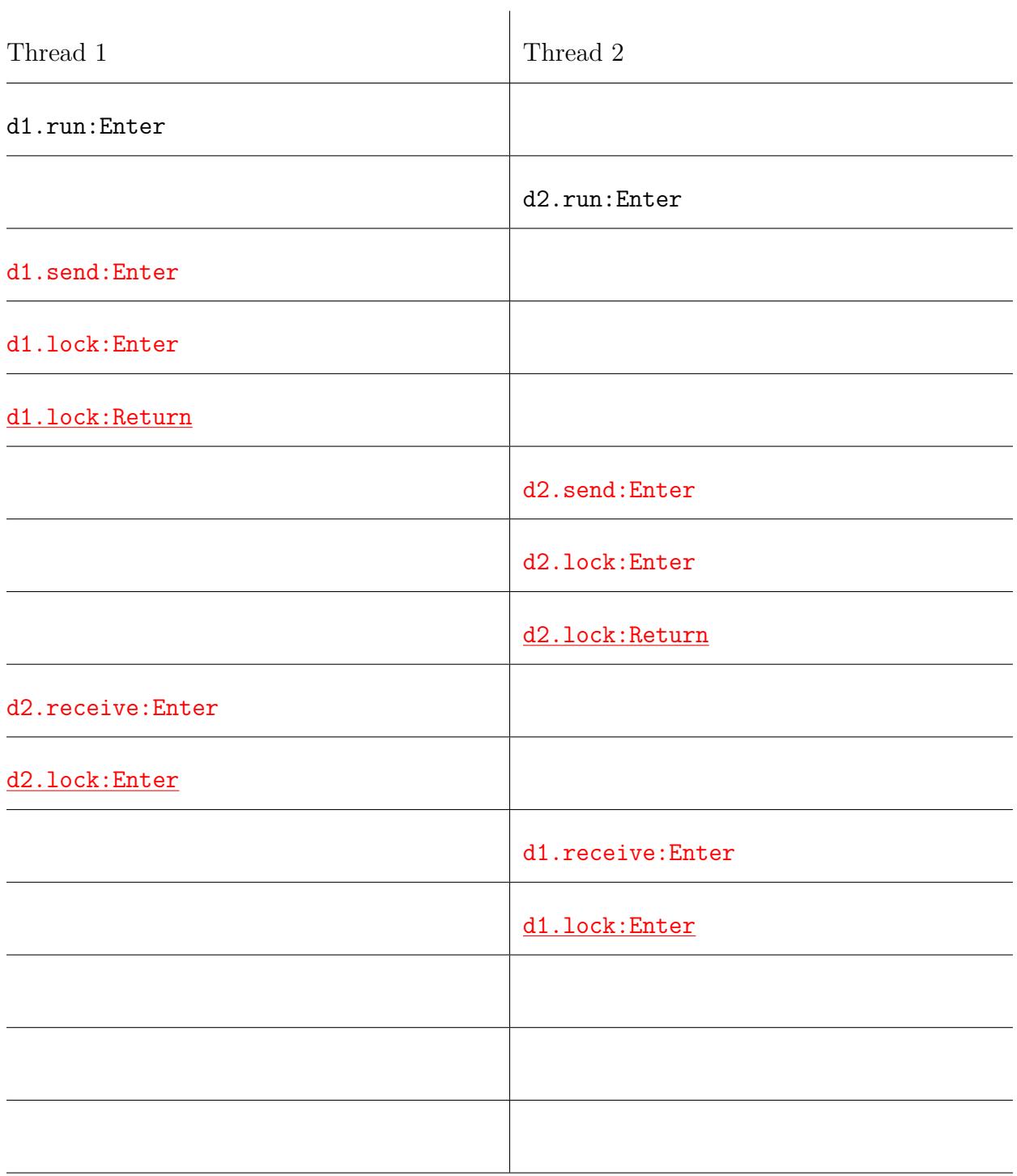